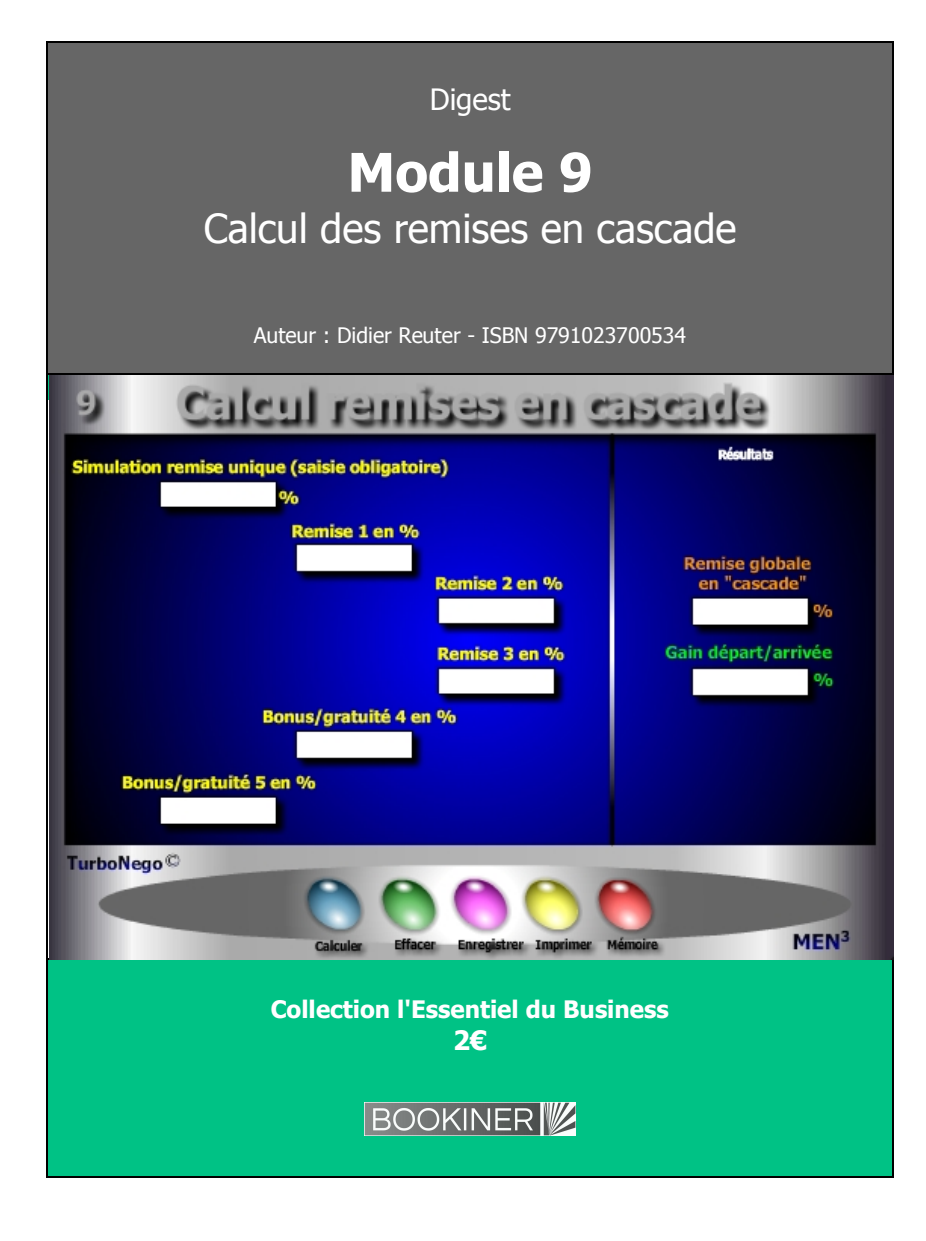

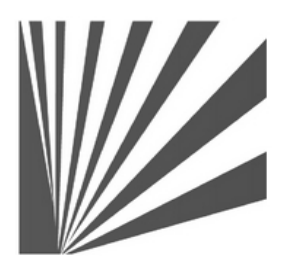

Auteur : Didier Reuter **www.bookiner.com** Usage libre de droit (non marchand) avec mention "Bookiner.com"

# **ECONOMIE D'AFFAIRES**

# **Module 9**

# **Tout l'intérêt pour le vendeur d'éclater ses remises en "cascade"**

**Usage vendeur**

#### **Conditions d'usage libre de droits**

Tout contenu gratuit ou payant peut être utilisé avec l'obligation d'indiquer la mention "Bookiner.com". L'acquéreur sur le site bénéficie d'un usage libre de droits à titre PERSONNEL (individuel, familial et privatif) dans un cadre exclusivement non marchand, non concurrentiel et non grand public. Il est autorisé à installer ce fichier sur tout équipement informatique et télécoms dont il est propriétaire, ainsi que pratiquer éventuellement une duplication, un téléchargement ou un envoi sous forme de fichier, à un maximum de 5 postes/utilisateurs internes. Ce droit ne s'applique pas à l'utilisateur qui reçoit gratuitement un contenu payant, lequel ne peut aucunement le diffuser autour de lui sans risquer de tomber sous le coup de la loi portant sur le copyright et/ou s'exposer aux conditions restrictives du droit d'auteur et de la protection intellectuelle.

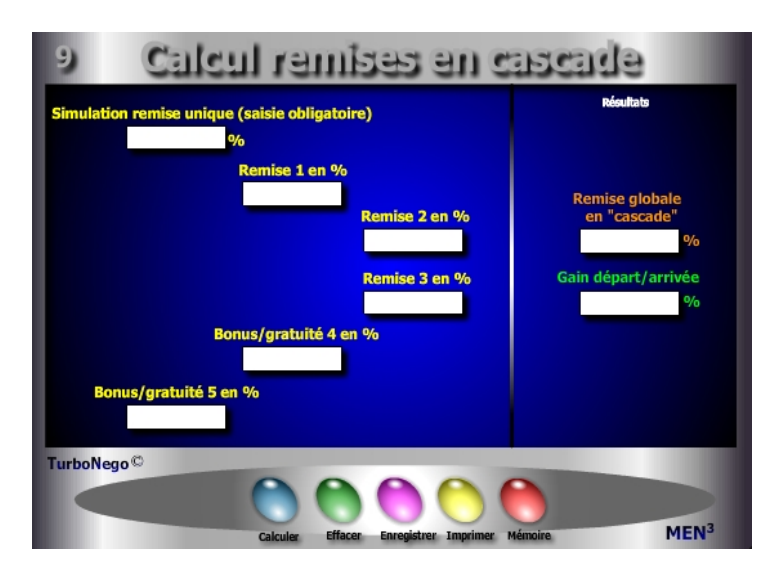

#### **5 notions utilisées**

- **. Simulation remise unique** (Il s'agit d'indiquer pour information un taux unique et fixe de remise pour pouvoir ensuite le comparer à l'effet cascade)
- **. Remises en cascade** (Indication de 1, 2, 3 remises éclatées en plusieurs petites afin de minorer arithmétiquement le % de la remise unique indiquée pour information)
- **. Bonus, gratuité en %** (Concessions affectant directement le NO et non le PV venant à la suite des remises 1 à 3)
- **. % de remise globale en «cascade»** (Indique que la succession des remises allouées ou obtenues ne forme pas, au final, une simple addition linéaire mais une multiplication de coefficients se pondérant automatiquement à chaque étape)
- **. Gain départ/arrivée** (Ecart en % entre la remise unique et la réalité arithmétique reposant sur un éclatement des remises)

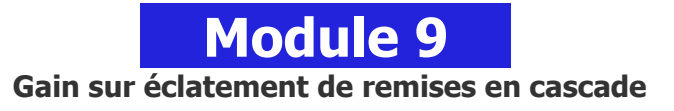

## **A quoi ça sert ?**

L'un des premiers principes en négociation d'affaires, du côté vendeur, est de toujours éclater une remise unique en plusieurs plus petites afin de bénéficier de l'effet en cascade. Pour cela, il s'agit d'éclater l'unique «grosse» remise en plusieurs «petites» afin de bénéficier mécaniquement d'un effet arithmétique. C'est un peu la théorie des dominos à l'envers faisant que plus je casse ma remise en plusieurs morceaux, moins ça me coûte au final ! Le différentiel final peut être très important en valeur, comme c'est l'usage courant dans la grande distribution hyper habituée à cette pratique de remises en cascade...

#### **Une aide à la décision pour 2 calculs précis**

- 1. Taux final de remise après l'effet cascade
- 2. Différentiel de gain avec la solution initiale (remise unique)

# **Utilisation du module**

Ce module permet d'éclater une concession globale en plusieurs plus petites selon le principe des remises en cascade bénéficiant, à l'arrivée, d'un effet arithmétique bénéficiaire avec :

- . % simulation remise unique : Concession globale envisagée
- . % Remises 1, 2, 3 : 3 types éclatés de remises sur PV (à justifier)
- . % Bonus/gratuité 4, 5 : 2 types éclatés de bonus sur NO (à justifier)
- . % Remise globale en cascade : Résultat final de l'effet arithmétique
- . % Gain départ/arrivée : Ecart positif obtenu grâce à l'effet cascade

Par convention, la remise est calculée sur le PV et apparaît sur facture, alors que le bonus ou la gratuité ne figure pas forcément sur la facture et se définit par rapport au NO (Niveau d'offre). Le vendeur peut, au choix, utiliser 5 lignes de «pures» remises ou effectuer un panachage entre remises, bonus et gratuités dès lors que ces derniers sont quantifiables.

#### **Schéma pédagogique**

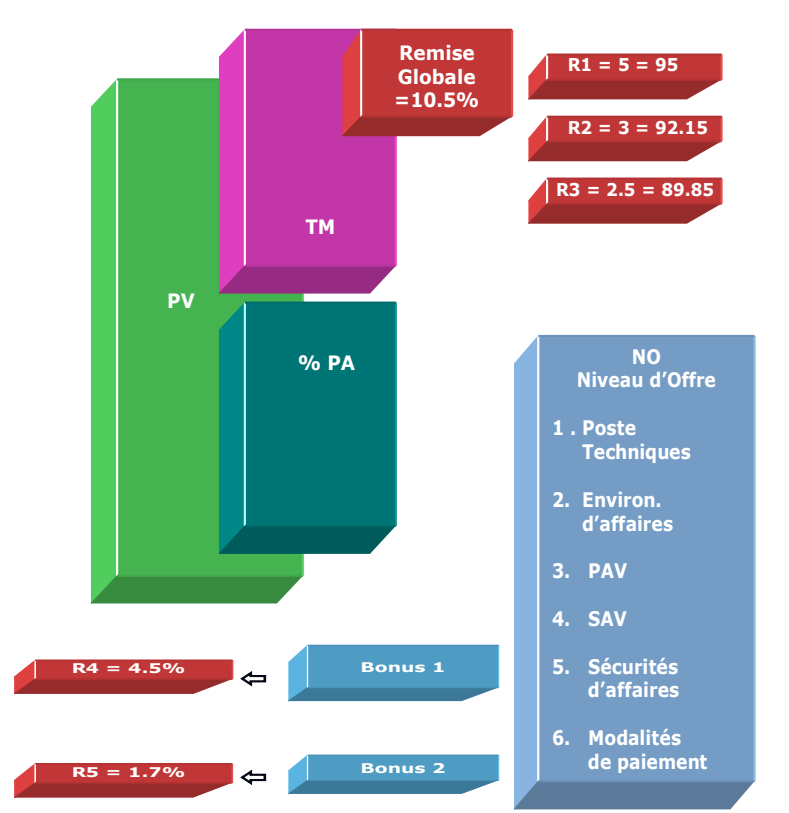

Dans le cas de cet exemple, si la 1<sup>re</sup> remise est de 5%, le PV HT initial passe au niveau 95 (100 - 5). Avec une seconde remise de 3% le PV HT remisé passe à 92.15 (3% appliqué sur le niveau 95 et non sur 100 ) et avec une troisième remise de 2.5%, le nouveau PV HT remisé est égal à 89.84% au lieu de 89.50%.

#### **Objectifs**

S'habituer dans le cadre de gros montants à éclater la demande d'une remise unique importante en plusieurs petites ayant chacune un libellé et une justification commerciale distincte, afin de définir un % global de remise inférieur à celui de la demande initiale tout en ayant le même taux facial apparent. Cet outil est pleinement favorable au vendeur, il suffit de :

- **. Indiquer préalablement une remise unique** (simulation remise unique)
- **. Tester des taux de remise** correspondant en cumul au taux unique de la simulation

L'ordre des taux de remises n'a pas d'importance dans le résultat final sachant que la suivante se calcule toujours sur le montant déjà remisé de la précédente et ainsi de suite.

Ex. 5%, 3%, 2%…. ou 3%, 2%, 5%… donnent le même résultat final.

# [1 - (100-R1/100) x (100-R2/100) x (100-R3/100) x (100-BG4/100) x (100-BG5/100) x 100]

#### **Exemples de calculs à réaliser avec le module**

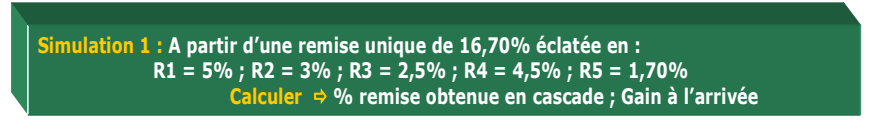

#### **Lecture de l'exemple**

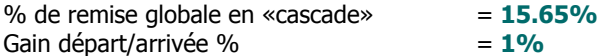

Au lieu d'accorder d'un coup une remise de 16.70%, l'idéal est de la saucissonner en 5 fractions en conservant un produit facial de 16.70% mais en bénéficiant d'un coût réel pour le vendeur de 15.70%, soit un gain pour lui de 1% au final. Sauf convention contraire entre l'acheteur et le vendeur indiquant clairement que chaque remise négociée s'applique obligatoirement sur le montant initial HT de référence, c'est toujours l'effet en cascade qui prime sachant alors que toute nouvelle remise intermédiaire consentie s'effectue logiquement sur le montant précédent déjà remisé.